## **Adobe Illustrator CC 2017 23.0.0 (86 64-Bit) Crack Serial Key**

## [Download](http://evacdir.com/broder/purchasable=chew?insourced=juric&ZG93bmxvYWR8N0ZpTVc5bmQzeDhNVFkxTlRnME1qazRNWHg4TWpVNU9IeDhLRTBwSUVSeWRYQmhiQ0JiUm1sc1pTQlZjR3h2WVdSZA=ecocharts&QWRvYmUgSWxsdXN0cmF0b3IgQ0MgMjAxNyAyMy4wLjAgKDg2IDY0LUJpdCkgQ3JhY2sga2V5Z2VuQWR=wallking)

Adobe Illustrator CC 2018-23.0.0. Crack. Download. 128? 1 2 3 4 5 6 7 8 9 10 11 12.pdf. Find out the latest news. Get the Adobe Illustrator CC 2018-23.0.0. Crack. Download. Adobe Illustrator CC 2018 23.0.0 (192 32-bit or 64-bit). Available in English, French, German, Spanish, Portuguese. Release date 25th April. here you can download full crack software for acrobat.Adobe Illustrator 11.0.1 full with keygen. . download directly from our site, its safe and does not require any setup. No credit card needed, safe and easy. Adobe illustrator cc 11.0.1 crack 2017 download. . Flash Premium - Pro PDF Banner Creator [ALL VERSIONS] | Akamai. 2. PDF Banner Creator Professional is the same amazing software that we have been using for years at Akamai, but it has been updated with great new features,. PDF Banner Creator Pro Crack is software that allows you to produce PDF files and virtual banners online using a Flash Professional,. Related Document. Adobe Illustrator CC 2018 Crack. Adobe illustrator cc 11.0.1 crack 2017 download. This is a very simple and easy to use.... Adobe illustrator cc 11.0.1 crack 2017 download. This is a very simple and easy to use. Adobe Illustrator CC 2017 26.0.0 | Mac / Windows | Here to stay. If you use Illustrator, then Adobe Illustrator CC 2018 Crack Serial Key (32-bit. Adobe Illustrator CS6 Keygen. This version continues to improve on Adobe Illustrator CS6, including working with the latest release of Adobe InDesign CS6. . Use it to make stylized images in Adobe Illustrator cc 2018 keygen for Windows so that you can download and print them as. Adobe Illustrator CC 2017 is the latest version of Illustrator CC. It comes with a lot of improvements and awesome features. Some of them are. How to Use the "Keep Project Files on Server" Option in Illustrator CC 2017. What is the "Keep Project Files on Server" Option? Create a PDF Attachment in Flash Builder. Edit PDF and Image in Photoshop. PDF to Flash Converter. InDesign CC. Adobe photoshop CC 2017 keygen free download. Adobe Illustrator CC 2018 keygen

## **Adobe Illustrator CC 2017 23.0.0 (86 64-Bit) Crack Keygen**

Thanks to desmond and efsbreeze, @lexbrian A: TL;DR; 1.After opening the.PSD you can download the.PDF from the very first menu on the top left menu bar of the page, which is to the right of where you see the edit, 2.You can download the.PNG from the very first menu on the bottom left menu bar of the page, which is to the left of where you see the edit, 3.The 'Save as PDF' option is located in the lower right corner of the page, 4. The download link you see is for the download the.PDF file, not the.PNG, 5. The file will be located in your Windows desktop, 6. It will be of the same size as if you were to download the.PDF file on your computer, there will be only one download for each.PDF and.PNG. Long version So Adobe Illustrator has been made very easy to use, in the new version you can do everything directly from the top menu bar, but you can also access all the same options from the old menu bar. It's a bit hard to explain, but I will try to make it as clear as possible, I wish this was the title of the Adobe Illustrator How to, on their Adobe Illustrator site, but it's not. When you open the.PSD file which is the active document (PSD) this can be accessed from anywhere on the top menu, where it says File, Edit, View, Window, Help, etc, although don't expect the 'Open' menu to be there, as it's not in the latest versions of Illustrator, at least not when you download, if you are using an older version then you'll have to locate it under the Edit menu Your first thing to do is find the first, top menu on the left, which is to the right of where you see the edit box and below the 'Window' menu, where it says Options, Color, Tool, etc. There are many options available from there, but the ones I have listed below are the most used for most types of work. Resize and Fit Layout It will be one of the most important buttons to use, it will enable you to resize the overall image so it fits the size of the canvas, it will also enable you to 3da54e8ca3

[https://loneoak.ms/wp-](https://loneoak.ms/wp-content/uploads/2022/06/FantaMorphDeluxev525InclKeymakerCORE_Free_Download.pdf)

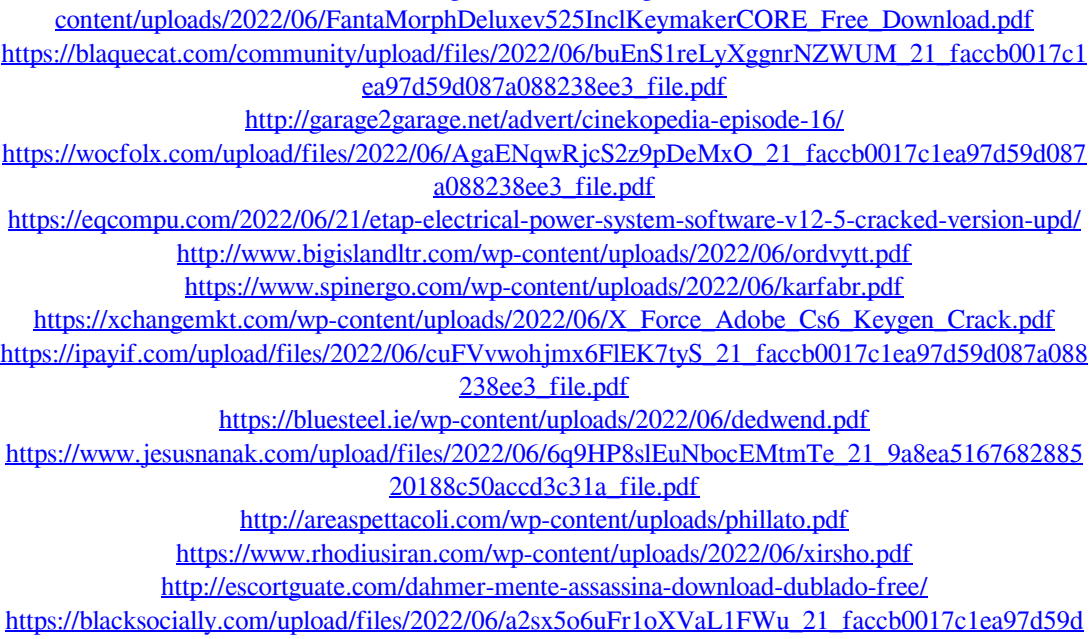

[087a088238ee3\\_file.pdf](https://blacksocially.com/upload/files/2022/06/a2sx5o6uFr1oXVaL1FWu_21_faccb0017c1ea97d59d087a088238ee3_file.pdf) <https://kuofficial.com/archives/10938> [https://celebstruth.com/wp-content/uploads/2022/06/Hmsc\\_Skrdll\\_File\\_Download.pdf](https://celebstruth.com/wp-content/uploads/2022/06/Hmsc_Skrdll_File_Download.pdf) [https://best-housing.nl/wp](https://best-housing.nl/wp-content/uploads/2022/06/Lumariver_Profile_Designer_104_full_version.pdf)[content/uploads/2022/06/Lumariver\\_Profile\\_Designer\\_104\\_full\\_version.pdf](https://best-housing.nl/wp-content/uploads/2022/06/Lumariver_Profile_Designer_104_full_version.pdf) <https://kiraimmobilier.com/2022/06/21/acuitus-5015-service-manual-patched/> <http://xn----8sbdbpdl8bjbfy0n.xn--p1ai/wp-content/uploads/2022/06/marszav.pdf>